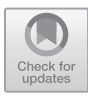

# FIG**: the Finite Improbability Generator** z

Carlos E. Budde  $1\oplus$ 

Formal Methods and Tools, University of Twente, Enschede, the Netherlands c.e.budde@utwente.nl

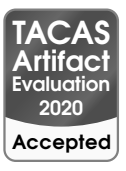

**Abstract.** This paper introduces the statistical model checker FIG 1.2, that estimates transient and steady-state reachability properties in stochastic automata. This software tool specialises in Rare Event Simulation via importance splitting, and implements the algorithms RESTART and Fixed Effort. FIG is push-button automatic since the user need not define an importance function: this function is derived from the model specification plus the property query. The tool operates with Input/Output Stochastic Automata with Urgency, aka IOSA models, described either in the native syntax or in the JANI exchange format. The theory backing FIG has demonstrated good efficiency, comparable to optimal importance splitting implemented ad hoc for specific models. Written in C++, FIG can outperform other state-of-the-art tools for Rare Event Simulation.

### **1 Introduction**

In formal analysis of stochastic systems, statistical model checking (smc [\[33\]](#page-7-0)) emerges as an alternative to numerical techniques such as (exhaustive) probabilistic model checking. Its partial, on-demand state exploration offers a memorylightweight option to exhaustive explorations. At its core, SMC integrates Monte Carlo simulation with formal models, where traces of states are generated dynamically e.g. via discrete event simulation. Such traces are samples of the states where a (possibly non-Markovian) stochastic model usually ferrets. Given a temporal logic property  $\varphi$  that characterises certain states, an SMC analysis yields an estimate  $\hat{\gamma}$  of the actual probability  $\gamma$  with which the model satisfies  $\varphi$ . The estimate  $\hat{\gamma}$  typically comes together with a quantification of the statistical error: two numbers *δ* ∈ (0, 1) and  $ε > 0$  such that  $\hat{\gamma}$  ∈ [ $\gamma$  −  $ε$ ,  $\gamma$  +  $ε$ ] with probability *δ*. Thus, if *n* traces are sampled, the full SMC outcome is the tuple  $(n, \hat{\gamma}, \delta, \varepsilon)$ .

With this statistical quantification—usually presented as a confidence interval (ci) around *γ*ˆ—an idea of the quality of an estimation is conveyed. To increase the quality one must increase the *precision* (smaller  $\varepsilon$ ) or the *confidence* (bigger *δ*). For fixed confidence, this means a narrower ci around *γ*ˆ. The number of traces *n* is inversely proportional to  $\varepsilon$  and to the CI width, so SMC trades memory for runtime or precision when compared to exhaustive methods [\[5\]](#page-6-0).

This trade-off of smc comes with one up and one down. The **up** is the capability to analyse systems whose stochastic transitions can have non-Markovian

<sup>z</sup> This work was partially funded by NWO, NS, and ProRail project 15474 (*SE-QUOIA*) and EU project 102112 (*SUCCESS*).

The Author(s) 2020

distributions. In spite of gallant efforts, this is still out of reach for most other model checking approaches, making smc unique. The **down** are rare events. If there is a very low probability to visit the states characterised by the property  $\varphi$ , then most traces will not visit them. Thus the estimate  $\hat{\gamma}$  is either (an incorrect) 0 or, if a few traces do visit these states, statistical error quantification make *ε* skyrocket. To counter such phenomenon, *n* must increase as *γ* decreases. Unfortunately, for typical estimates such as the sample mean, it takes  $n \ge 384/\gamma$  to build a (rather lax!) CI where  $\delta = 0.95$  and  $\varepsilon = \frac{\gamma}{10}$ . If e.g.  $\gamma \approx 10^{-8}$ then  $n \geq 38400000000$  traces are needed, causing trace-sampling times to grow unacceptably long. Rare Event Simulation (RES  $[24]$ ) methods tackle this issue.

The two main RES methods are importance sampling (IS) and importance splitting (isplit). is compromises the aforementioned **up**, since it must tamper the stochastic transitions of the model. Given that the study of non-Markovian systems is a chief reason to use SMC, FIG, a statistical model checker specialised in RES, implements ISPLIT. To deploy an efficient implementation, however, both importance sampling and splitting require expert knowledge. The novelty of FIG lies on its automatic derivation of the importance function (and thresholds and splitting values) required by ISPLIT. This derivation exploits the model and property under study, resulting in a push-button application of RES for SMC.

**Outline.** The way in which FIG approaches RES is explained in [Sec. 2.](#page-2-0) Its model and properties input syntax are presented in [Sec. 3.](#page-3-0) Finally, [Sec. 4](#page-3-1) mentions some features of FIG 1.2, before ending the paper with the briefest experimental display.

Related work. Other statistical model checkers offer RES methods to some degree of automation. Plasma Lab implements automatic is [\[18\]](#page-7-2) and semiau-tomatic ISPLIT [\[21\]](#page-7-3) for Markov chains. Its ISPLIT engine offers a wizard that guides the user to choose an importance function. The wizard exploits a layered decomposition of the property query—not the system model. Via APIs, the ISPLIT engine of Plasma Lab could be extended beyond DTMC models. SBIP 2.0 [\[22\]](#page-7-4) implements the same (semiautomatic, property-based) engine for DTMCs. SBIP offers a richer set of temporal logics to define the property query in. COSMOS  $[1]$  and FTRES  $[26]$  implement importance sampling on Markov chains, the latter specialising in systems described as repairable Dynamic Fault Trees (DFTs). All these tools can operate directly on Markovian models, and none offers fully automated ISPLIT. Instead, the SMC tool modes [\[5\]](#page-6-0) supports non-Markovian probability distributions and is much closer to the capabilities of FIG, offering a similar degree of automation. As a matter of fact, all core RES algorithms in modes were inspired in or motivated by the theory behind FIG. On the one hand, FIG is restricted to fully-stochastic IOSA models, whereas modes can also cope with nondeterminism (e.g. in Markov automata) using the LSS algorithm  $[10, 5]$  $[10, 5]$  $[10, 5]$ . On the other hand, using the batch means method,  $\epsilon$ IG can estimate steady-state properties, which modes cannot currently do. Moreover, FIG 1.2 implements basic functionality to tailor importance functions for DFTs.

Previous versions of FIG have been used for scientific experimentation and research: the theory of [\[6\]](#page-6-3) was first implemented and exercised with FIG 1.0; and FIG 1.1 was presented in  $\vert 2 \vert$ , and last used in an extended journal version of  $\vert 5 \vert$ .

### <span id="page-2-0"></span>**2 Rare Event Simulation**

RES methods make more traces visit the rare states that satisfy a property  $\varphi$  (the set  $\mathcal{S}_{\varphi}$ ), to reduce the variance of SMC estimators. For a fixed budget of traces *n*, this yields more precise CIs than classical Monte Carlo simulation (CMC).

FIG implements *importance splitting*: a main RES method that can work on non-Markovian systems without special considerations. ISPLIT splits the states of the model into layers that wrap  $\mathcal{S}_{\varphi}$  like an onion. Reaching a state in  $\mathcal{S}_{\varphi}$  from the surface is then broken down into many steps. The *i*-th step estimates the conditional probability to reach (the inner) layer  $i+1$  from (the outer) layer  $i$ . This stepwise estimation of conditional probabilities can be much more efficient than trying to go in one leap from the surface of the onion to its core [\[20\]](#page-7-6).

Formally, let S be the states of a model with initial states  $\mathcal{S}_0$  and rare states  $\mathcal{S}_{\varphi}$ . ISPLIT works on a partition  $\biguplus_{i=0}^{M} \mathcal{S}_i = \mathcal{S}$ , where  $\mathcal{S}_{\varphi} = \mathcal{S}_M$ . To estimate the probability  $\gamma = Prob(\mathcal{S}_{\varphi} | \mathcal{S}_0)$ , each conditional probability  $\gamma_i = Prob(\mathcal{S}_i | \mathcal{S}_{i-1})$ is estimated separately via CMC. Then simply  $\hat{\gamma} = \prod_{i=1}^{M} \hat{\gamma}_i \approx \prod_{i=1}^{M} \gamma_i = \gamma$ .

This approach is correct, i.e. it yields an unbiased estimator  $\hat{\gamma} \xrightarrow{n \to \infty} \gamma$ . However, it is efficient iff  $\forall_{i=1}^M \cdot \gamma_i \gg \gamma$ , which depends on how the  $S_i$  layers where chosen. For this, an *importance function*  $f: S \to \mathbb{R}_{\geq 0}$  and *thresholds*  $\ell_i \in \mathbb{R}_{\geqslant 0}$  are defined: then  $\mathcal{S}_i = \{s \in \mathcal{S} \mid \ell_i \leqslant f(s) < \ell_{i+1}\},\$  where  $\ell_0 = 0$ , and  $\mathcal{S}_{\varphi}$  are the states with highest *importance*, i.e.  $f(s) \geq \ell_M$ . The efficiency of ISPLIT is thus delegated to the choice of  $\{\ell_i\}_{i=1}^M$  and the importance function *f*.

These choices are *the* key challenge in ISPLIT [\[20\]](#page-7-6). Theoretical developments assume  $f$  is given  $[12, 8]$  $[12, 8]$  $[12, 8]$ , and applications define it ad hoc via (RES and domain) expert knowledge [\[30,](#page-7-7) [27\]](#page-7-8). Yet there is one general rule: importance must be proportional to the probability of reaching  $\mathcal{S}_{\varphi}$ . Thus for  $s, s' \in \mathcal{S}$ , if a trace that visits *s'* is more likely to observe a rare state, one wants  $f(s) \leq f(s')$ . This means that *f* depends both on the model M and the property  $\varphi$  that define  $\mathcal{S}_{\varphi}$ .

FIG, an SMC tool, exploits the formal definitions of M and  $\varphi$  to derive f and  $\{\ell_i\}_{i=1}^M$  so as to reflect this rule. For this, FIG runs BFS from  $\mathcal{S}_{\varphi}$  on the (inverted) transitions of M. This computes the number-of-transitions distance from each state to  $\mathcal{S}_{\varphi}$ . The heuristic importance function of FIG,  $f^*$ , is the inverse of this distance, stored as an array the size of  $S$ . To avoid the state explosion  $FIG$  works on modular formalisms, deriving local  $f_i^*$  for the  $\mathsf{M}_i$  whose parallel composition forms M.  $f^{\star}$  is an aggregation of these functions, e.g. adding the  $f_i^{\star}$  of every  $\mathsf{M}_i$ with variables in  $\varphi$ . Details are in [\[2\]](#page-6-4) and also in [\[5\]](#page-6-0), where the difference with the (later) implementation in modes is that FIG uses the DNF of  $\varphi$ .

 $f^*$  is solely based on the number-of-transitions distance. Stochastic behaviour of M omitted by  $f^*$ , such as probabilistic labels in the transitions, is captured in the thresholds  $\ell_i$ . For this, FIG runs short simulations that start from  $\mathcal{S}_0$ . Say  $K_1$ out of *N* simulations visit states with importance  $i_1 > i_0 = f^{\star}(\mathcal{S}_0)$ . Then, 1 out of  $e_1 = \left\lceil \frac{N}{K_1} \right\rceil$  simulations are expected to reach threshold  $\ell_1 = i_1$ . Next, repeat this procedure starting from states with importance  $i_1$  to choose  $\ell_2$  and  $e_2$ . Etc. Such threshold-selection algorithms (see [Sec. 4\)](#page-3-1) are fully described in [\[4\]](#page-6-7).

Thus, just from M and  $\varphi$ , FIG enables ISPLIT by computing  $f^*$  and  $\{\ell_i, e_i\}_{i=1}^M$ .

# <span id="page-3-0"></span>**3 Modelling formalism and input languages**

**IOSA.** FIG models are Input/Output Stochastic Automata with urgency [\[11\]](#page-6-8). In IOSA, continuous variables called *clocks* sample random values from arbitrary distributions (PDFs). As time evolves, all clocks count down at the same rate. The first to reach zero can trigger events and synchronise with other modules, broadcasting an *output* action that synchronises with homonymous *input* actions (iosa are input-enabled). Actions can be urgent, where urgent outputs have

```
module M1
  fc,rc : clock;
inf,brk : [0..2] init 0;
  [fl!] brk==0 @ fc -> (inf'=1)
                       k (brk'=1);
  [r??] brk==1 ->(brk'=2) & (rc'=γ);
  [up!] brk==2 @ rc -> (inf'=2)
                       & (brk'=0)
                       & (f c'=\mu);
  [f!!] inf==1 -> (inf'=0);
  [u!!] inf==2 -> (inf'=0);
endmodule
```
maximal progress. IOSA can thus be nondeterministic: to allow simulation, [\[23\]](#page-7-9) gives conditions to ensure determinism modulo weak bisimulation. IOSA *variables* are clocks, integers, or Booleans. *Constants* can also be floats and have global scope (variables are module-local). FIG offers array variables and can get e.g. "arandom/the-smallest value." [Code 1](#page-3-2) shows the guarded command language of FIG models. Decorators ?/! tell an action is input/output, e.g.

Code 1: iosa module in FIG 1.2

 $f1!$ . Double decorators  $(r??)$  are for urgency. Non-urgent outputs can be sent only on clock expiration ( $[f1!] \cdot \cdot \cdot \cdot (f \cdot \cdot \cdot)$ ). A clock can sample random values  $(f \cdot f \cdot \cdot \cdot \cdot \cdot)$ .

**JANI.** Besides its native input syntax, FIG 1.2 reads models written in the JANI exchange format [\[7\]](#page-6-9). Model types supported are CTMC and a subset of STA that matches IOSA, e.g. with a single PDF per clock and broadcast synchronisation. FIG also translates IOSA to JANI as STA, to share models with tools such as the MODEST TOOLSET [\[16\]](#page-6-10) and Storm [\[13\]](#page-6-11). This is used in [Sec. 4](#page-3-1) for comparisons.

**Properties.** FIG estimates the probability with which input **properties** models satisfy temporal logic formulæ. A formula is specified as a (transient or steady-state) property query in the model file. Transient properties in FIG correspond to the PCTL-like query  $P=?$  in PRISM [\[19\]](#page-7-10): e.g. the first property in [Code 2](#page-3-3) asks the probability of assigning value 8 to variable q2 before

<span id="page-3-3"></span>**P**( q2>0 **U** q2==8 ) **S**( q2>=8 ) **S[**9**:**999**]**( q2>=8 ) **endproperties**

Code 2: Property queries in FIG

it takes a value  $\leq 0$ . Steady-state properties in FIG correspond to the unbounded CSL-like query  $S=?$  in PRISM: e.g.  $S(q2)=8$ ). For steady-state estimations FIG implements batch means [\[9\]](#page-6-12). The initial (discarded) transient simulation time, and the batch time, can be heuristically computed by the tool. These values can also be given by the user—in [Code 2,](#page-3-3) the last property specifies 9 and 999 resp.

## <span id="page-3-1"></span>**4** FIG 1.2 **showcase**

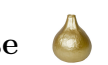

The *[Finite Improbability Generator](https://hitchhikers.fandom.com/wiki/Infinite_Improbability_Drive)* is written in C++14 and is available at [https:](https://git.snt.utwente.nl/buddece/fig) [//git.snt.utwente.nl/buddece/fig](https://git.snt.utwente.nl/buddece/fig) under the GNU GPLv3. FIG is built in modules across three categories: simulation engines, importance functions, and thresholds builders. Engines are nosplit, restart, and sfe, which resp. run CMC, RESTART  $(RST [31])$  $(RST [31])$  $(RST [31])$ , and Fixed Effort (FE [\[14\]](#page-6-13)) simulations. The latter two are ISPLIT algorithms: FE was described in Sec.  $2$ , and works for transient properties; RST also works for steady-state analysis (steady-state via fe requires regeneration theory [\[15\]](#page-6-14), seldom applicable to non-Markovian models and unsupported by FIG 1.2). RST and FE work with an *effort*  $e$ . FE<sub> $e$ </sub> means  $e$  simulations are ran in a layer  $S_i$ .  $RST_e$  means  $e-1$  clones are spawned when a simulation up-crosses a threshold  $\ell_i$ . Omitting *e* makes **FIG 1.2** use respectively FE<sub>8</sub> or RST<sub>3</sub>.

A RES run yields a random value  $r \in [0,1]$  of unknown distribution, so FIG computes standard CLT confidence intervals with Student's *t*-distribution quantiles. *r* has a Bernoulli distribution only for transient properties estimated with CMC:  $FIG$  can then use Wilson score intervals [\[32\]](#page-7-12). Floating-point precision loss is reduced by using the logarithm of *r* and of the number of runs.

FIG reads or computes importance functions. Option --adhoc takes as mandatory argument a function on the variables of the IOSA modules. Instead,  $\neg$ -amono automatically builds  $f^*$  on the parallel composition of all modules, and --acomp builds a local  $f_i^*$  per IOSA module—see [Sec. 2.](#page-2-0) For  $-$ **acomp, FIG** takes an optional argument to aggregate all local  $f_i^*$  into one global  $f^*$ . This can be an associative binary arithmetic operator, or a custom function on the names of the IOSA modules. By default,  $f^*$  is computed as the sum of all local functions. Option --dft 0 indicates that the model is a fault tree: FIG then builds specialised local importance functions for certain modules, e.g. basic events and PAND gates.

Two algorithms in FIG 1.2 can compute the thresholds and efforts  $\{\ell_i, e_i\}_{i=1}^M$ . Sequential Monte Carlo  $[8, 6]$  $[8, 6]$  $[8, 6]$  (SEQ, option  $-\mathbf{t}$  hyb) is characterised by one effort for all regions  $S_i$ , set with  $-g$  *e*. Instead, Expected Success [\[4\]](#page-6-7) (ES,  $-g$  **es**) determines each effort  $e_i$  per  $S_i$  region. By default FIG 1.2 uses -e restart -g 3 -t hyb. Other customisable options are the RNG, its seed, the floating point precision, and a timeout. Mandatory arguments for FIG invocation are the model and properties file, the simulation type  $(-$ -flat for CMC, or  $-\text{adhoc}/\text{amono}/\text{acomp}$  for RES), and a stop criterion (either time, or confidence and precision of the CI).

**Experimental demonstration.** We display the capabilities of FIG via three experiments. First, we show how ISPLIT implemented in FIG 1.2 is as automatic but more efficient than CMC to estimate rare properties. Second, we test the degree to which  $f^*$  in FIG can approximate optimal importance functions chosen ad hoc for some models. Third, we compare FIG and its closest competitor: modes. All these experiments can be reproduced via the artifact freely available in [\[3\]](#page-6-15).

We test different configurations of engines, efforts, and thresholds. For each configuration we run simulations until some timeout. This yields a CI with precision  $2\varepsilon$  for confidence coefficient  $\delta = 0.95$ . The smaller the  $\varepsilon$ , the narrower the CI, and the better the performance of the configuration (and tool) that produced it.

First, we analyse repairable DFTs with warm spares and exponential (fail), normal (repair), and lognormal (dormancy) PDFs. Using CMC,  $FE_{8,16,32}$  and  $RST<sub>3,4,6</sub>$  we estimate the probability of a top level event after the first failure, before all components are repaired, in trees with 6, 7, and 8 spares (the smallest IOSA has 116 variables and  $> 2.5 \times 37$  states). For ISPLIT we used SEQ thresholds with --dft 0 --acomp and no arguments, i.e. as automatic as cmc.

With a 20 min timeout, each configuration was repeated 13 times in a Xeon E5-2683v4 CPU running Linux x64 4.4.0. The height of the bars in the top plot of [Fig. 1](#page-5-0) is the average CI precision (lower is better), using  $\mathbb{Z}\text{-score}_{m=2}$  to remove

<span id="page-5-0"></span>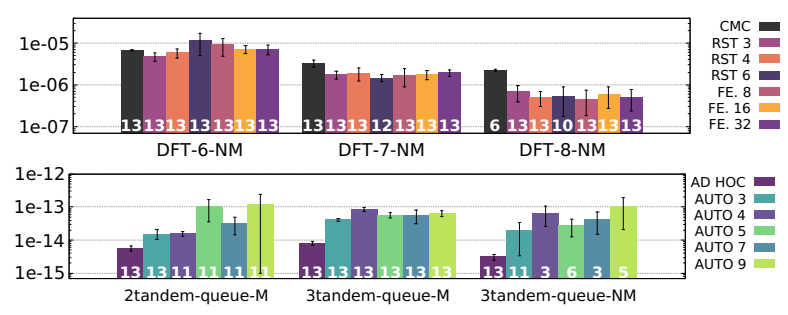

Fig. 1: CI precision. Top: DFTs (transient). Bottom: queues (steady-state).

outliers [\[17\]](#page-7-13). Whiskers are standard deviation, and white numbers indicate how many runs yielded not-null estimates. Clearly, RES algorithms outperform CMC in the hardest cases: less than half of cmc runs in DFT-8 could build (wide) cis.

Second, we estimate the steady-state overflow probability in the last node of tandem queues, on a Markovian case with 2 buffers [\[29\]](#page-7-14), 3 buffers [\[28\]](#page-7-15), and a non-Markovian 3-buffers case  $[30]$ . We study how FIG—using --amono, SEQ, and  $RST<sub>3,4,5,7,9</sub>$ —approximates each optimal ad hoc function and thresholds of [\[29,](#page-7-14) [28,](#page-7-15) [30\]](#page-7-7). Experiments ran as before: the bottom plot of [Fig. 1](#page-5-0) shows that  $FIG's$ default  $(RST<sub>3</sub>$  with SEQ, legend "AUTO 3") is always closest to the optimal.

Third, we compare FIG and modes in the original benchmark of the latter [\[5\]](#page-6-0). We do so for FE-SEQ, RST-SEQ, RST-ES, using each tool's default options. We ran each benchmark instance 15 min, thrice per tool, in an Intel i7-6700 CPU with Linux  $x64\,5.3.1$ . The scatter plots of [Fig. 2](#page-5-1) show the median of the CI precisions. Sub-plots on the bottom-right are a zoom-ins in the range  $[10^{-10}, 10^{-5}]$ .

An  $(x, y)$  point is an instance whose median CI width was x for FIG 1.2 and y for modes netcore-3.0.150, single threaded. A point over the solid diagonal line means FIG built a narrower CI. A point on the upper boundary means that modes built no CIs in all runs. Dotted diagonal lines indicate CIs twice as wide. [Fig. 2](#page-5-1) shows that both tools perform similarly, with a slight trend in favour of FIG. This could be caused by modes operating on JANI STA (translated from IOSA) by FIG): modes must assign values to variables and then compare them to clocks.

Albeit modes is multi-threaded, these experiments ran on a single thread to compare both tools on equal conditions. On the other hand, FIG also estimates the probability of steady-state properties, for which there is no support in modes.

<span id="page-5-1"></span>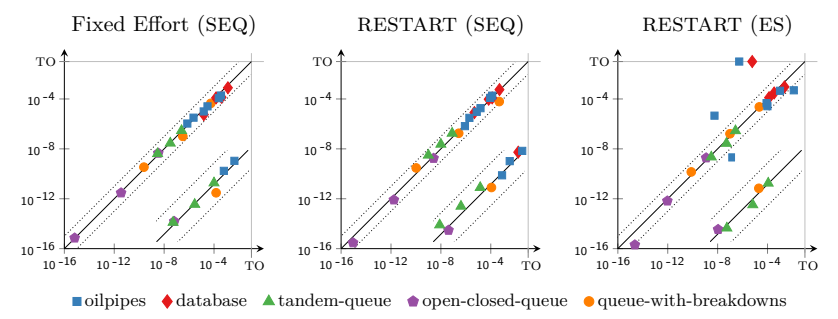

Fig. 2: CI precision of  $FIG$  (x-axis) vs. modes (y-axis): medians of 3 runs  $\times$  15 min

## **References**

- <span id="page-6-1"></span>1. Barbot, B., Haddad, S., Picaronny, C.: Coupling and importance sampling for statistical model checking. In: TACAS. LNCS, vol. 7214, pp. 331–346. Springer Berlin Heidelberg (2012). [https://doi.org/10.1007/978-3-642-28756-5\\_23](https://doi.org/10.1007/978-3-642-28756-5_23)
- <span id="page-6-4"></span>2. Budde, C.E.: [Automation of Importance Splitting Techniques for Rare Event](https://git.snt.utwente.nl/buddece/CEB_thesis/raw/master/thesis.pdf) [Simulation.](https://git.snt.utwente.nl/buddece/CEB_thesis/raw/master/thesis.pdf) Ph.D. thesis, FAMAF, Universidad Nacional de Córdoba, Córdoba, Argentina (2017), [https://famaf.biblio.unc.edu.ar/cgi-bin/koha/opac-detail.](https://famaf.biblio.unc.edu.ar/cgi-bin/koha/opac-detail.pl?biblionumber=18143) [pl?biblionumber=18143](https://famaf.biblio.unc.edu.ar/cgi-bin/koha/opac-detail.pl?biblionumber=18143)
- <span id="page-6-15"></span>3. Budde, C.E.: FIG: the Finite Improbability Generator. 4TU.Centre for Research Data (2020). [https://doi.org/10.4121/uuid:1d5ddcd6-b3a9-4425-92b3](https://doi.org/10.4121/uuid:1d5ddcd6-b3a9-4425-92b3-c46db98b7d8e) [c46db98b7d8e](https://doi.org/10.4121/uuid:1d5ddcd6-b3a9-4425-92b3-c46db98b7d8e)
- <span id="page-6-7"></span>4. Budde, C.E., D'Argenio, P.R., Hartmanns, A.: Better automated importance splitting for transient rare events. In: SETTA. LNCS, vol. 10606, pp. 42–58. Springer  $(2017)$ . [https://doi.org/10.1007/978-3-319-69483-2\\_3](https://doi.org/10.1007/978-3-319-69483-2_3)
- <span id="page-6-0"></span>5. Budde, C.E., D'Argenio, P.R., Hartmanns, A., Sedwards, S.: A statistical model checker for nondeterminism and rare events. In: TACAS. LNCS, vol. 10806, pp. 340–358. Springer (2018). [https://doi.org/10.1007/978-3-319-89963-3\\_20](https://doi.org/10.1007/978-3-319-89963-3_20)
- <span id="page-6-3"></span>6. Budde, C.E., D'Argenio, P.R., Monti, R.E.: Compositional construction of importance functions in fully automated importance splitting. In: VALUETOOLS. ICST (2016). <https://doi.org/10.4108/eai.25-10-2016.2266501>
- <span id="page-6-9"></span>7. Budde, C.E., Dehnert, C., Hahn, E.M., Hartmanns, A., Junges, S., Turrini, A.: JANI: Quantitative model and tool interaction. In: TACAS. LNCS, vol. 10206, pp. 151–168. Springer (2017). [https://doi.org/10.1007/978-3-662-54580-5\\_9](https://doi.org/10.1007/978-3-662-54580-5_9)
- <span id="page-6-6"></span>8. Cérou, F., Del Moral, P., Furon, T., Guyader, A.: Sequential Monte Carlo for rare event estimation. Statistics and Computing **22**(3), 795–808 (2012). <https://doi.org/10.1007/s11222-011-9231-6>
- <span id="page-6-12"></span>9. Conway, R.: Some tactical problems in digital simulation. Management Science **10**(1), 47–61 (1963). <https://doi.org/10.1287/mnsc.10.1.47>
- <span id="page-6-2"></span>10. D'Argenio, P.R., Legay, A., Sedwards, S., Traonouez, L.M.: Smart sampling for lightweight verification of Markov decision processes. STTT **17**(4), 469–484 (2015). <https://doi.org/10.1007/s10009-015-0383-0>
- <span id="page-6-8"></span>11. D'Argenio, P.R., Monti, R.E.: Input/Output Stochastic Automata with Urgency: Confluence and weak determinism. In: ICTAC. LNCS, vol. 11187, pp. 132–152. Springer (2018). [https://doi.org/10.1007/978-3-030-02508-3\\_8](https://doi.org/10.1007/978-3-030-02508-3_8)
- <span id="page-6-5"></span>12. Dean, T., Dupuis, P.: Splitting for rare event simulation: A large deviation approach to design and analysis. Stochastic Processes and their Applications **119**(2), 562– 587 (2009). <https://doi.org/10.1016/j.spa.2008.02.017>
- <span id="page-6-11"></span>13. Dehnert, C., Junges, S., Katoen, J.P., Volk, M.: A Storm is coming: A modern probabilistic model checker. In: CAV. LNCS, vol. 10427, pp. 592–600. Springer (2017). [https://doi.org/10.1007/978-3-319-63390-9\\_31](https://doi.org/10.1007/978-3-319-63390-9_31)
- <span id="page-6-13"></span>14. Garvels, M.J.J., van Ommeren, J.C.W., Kroese, D.P.: On the importance function in splitting simulation. Eur. Trans. Telecommun. **13**(4), 363–371 (2002). <https://doi.org/10.1002/ett.4460130408>
- <span id="page-6-14"></span>15. Garvels, M.J.J.: The splitting method in rare event simulation. Ph.D. thesis, Department of Computer Science, University of Twente, Enschede, The Netherlands (2000), <http://eprints.eemcs.utwente.nl/14291/>
- <span id="page-6-10"></span>16. Hartmanns, A., Hermanns, H.: The Modest Toolset: An integrated environment for quantitative modelling and verification. In: TACAS. LNCS, vol. 8413, pp. 593–598. Springer (2014). [https://doi.org/10.1007/978-3-642-54862-8\\_51](https://doi.org/10.1007/978-3-642-54862-8_51)
- <span id="page-7-13"></span>17. Iglewicz, B., Hoaglin, D.: How to Detect and Handle Outliers. ASQC basic references in quality control, ASQC Quality Press (1993)
- <span id="page-7-2"></span>18. Jégourel, C., Legay, A., Sedwards, S.: Command-based importance sampling for statistical model checking. Theor. Comput. Sci. **649**, 1–24 (2016). <https://doi.org/10.1016/j.tcs.2016.08.009>
- <span id="page-7-10"></span>19. Kwiatkowska, M.Z., Norman, G., Parker, D.: PRISM 4.0: Verification of probabilistic real-time systems. In: CAV. LNCS, vol. 6806, pp. 585–591. Springer (2011). [https://doi.org/10.1007/978-3-642-22110-1\\_47](https://doi.org/10.1007/978-3-642-22110-1_47)
- <span id="page-7-6"></span>20. L'Ecuyer, P., Le Gland, F., Lezaud, P., Tuffin, B.: Splitting techniques. In: Rubino and Tuffin [\[25\]](#page-7-16), pp. 39–61. <https://doi.org/10.1002/9780470745403.ch3>
- <span id="page-7-3"></span>21. Legay, A., Sedwards, S., Traonouez, L.M.: Plasma Lab: A modular statistical model checking platform. In: ISoLA. LNCS, vol. 9952, pp. 77–93 (2016). [https://doi.org/10.1007/978-3-319-47166-2\\_6](https://doi.org/10.1007/978-3-319-47166-2_6)
- <span id="page-7-4"></span>22. Mediouni, B.L., Nouri, A., Bozga, M., Dellabani, M., Legay, A., Bensalem, S.: SBIP 2.0: Statistical model checking stochastic real-time systems. In: ATVA. LNCS, vol. 11138, pp. 536–542. Springer (2018). [https://doi.org/10.1007/978-3-](https://doi.org/10.1007/978-3-030-01090-4_33) [030-01090-4\\_33](https://doi.org/10.1007/978-3-030-01090-4_33)
- <span id="page-7-9"></span>23. Monti, R.E.: Stochastic Automata for Fault Tolerant Concurrent Systems. Ph.D. thesis, FAMAF, Universidad Nacional de Córdoba, Córdoba, Argentina (2018)
- <span id="page-7-1"></span>24. Rubino, G., Tuffin, B.: Introduction to rare event simulation. In: Rubino and Tuffin [\[25\]](#page-7-16), pp. 1–13. <https://doi.org/10.1002/9780470745403.ch1>
- <span id="page-7-16"></span>25. Rubino, G., Tuffin, B. (eds.): Rare Event Simulation Using Monte Carlo Methods. Wiley (2009). <https://doi.org/10.1002/9780470745403>
- <span id="page-7-5"></span>26. Ruijters, E., Reijsbergen, D., de Boer, P.T., Stoelinga, M.: Rare event simulation for dynamic fault trees. Reliability Engineering & System Safety **186**, 220–231 (2019). <https://doi.org/10.1016/j.ress.2019.02.004>
- <span id="page-7-8"></span>27. Turati, P., Pedroni, N., Zio, E.: Advanced RESTART method for the estimation of the probability of failure of highly reliable hybrid dynamic systems. Reliability Engineering & System Safety **154**(C), 117–126 (2016). <https://doi.org/10.1016/j.ress.2016.04.020>
- <span id="page-7-15"></span>28. Villén-Altamirano, J.: Importance functions for restart simulation of general Jackson networks. European Journal of Operational Research **203**(1), 156–165 (2010). <https://doi.org/10.1016/j.ejor.2009.07.013>
- <span id="page-7-14"></span>29. Villén-Altamirano, J.: RESTART vs Splitting: A comparative study. Performance Evaluation **121–122**, 38–47 (2018). <https://doi.org/10.1016/j.peva.2018.02.002>
- <span id="page-7-7"></span>30. Villén-Altamirano, J., Villén-Altamirano, M.: Rare event simulation of non-Markovian queueing networks using RESTART method. Simulation Modelling Practice and Theory **37**, 70–78 (2013). <https://doi.org/10.1016/j.simpat.2013.05.012>
- <span id="page-7-11"></span>31. Villén-Altamirano, M., Villén-Altamirano, J.: RESTART: a method for accelerating rare event simulations. In: Queueing, Performance and Control in ATM (ITC-13). pp. 71–76. Elsevier (1991)
- <span id="page-7-12"></span>32. Wilson, E.B.: Probable inference, the law of succession, and statistical inference. Journal of the American Statistical Association **22**(158), 209–212 (1927). <https://doi.org/10.1080/01621459.1927.10502953>
- <span id="page-7-0"></span>33. Younes, H.L.S., Simmons, R.G.: Probabilistic verification of discrete event systems using acceptance sampling. In: CAV. LNCS, vol. 2404, pp. 223–235. Springer  $(2002)$ . [https://doi.org/10.1007/3-540-45657-0\\_17](https://doi.org/10.1007/3-540-45657-0_17)

**Acknowledgments.** The author thanks Arnd Hartmanns for excellent discussions that originally motivated and subsequently helped to shape this work.

**Open Access** This chapter is licensed under the terms of the Creative Commons Attribution 4.0 International License [\(http://creativecommons.org/licenses/by/4.0/\)](http://creativecommons.org/licenses/by/4.0/), which permits use, sharing, adaptation, distribution and reproduction in any medium or format, as long as you give appropriate credit to the original author(s) and the source, provide a link to the Creative Commons license and indicate if changes were made.

The images or other third party material in this chapter are included in the chapter's Creative Commons license, unless indicated otherwise in a credit line to the material. If material is not included in the chapter's Creative Commons license and your intended use is not permitted by statutory regulation or exceeds the permitted use, you will need to obtain permission directly from the copyright holder.

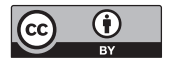